## **Zitiervorschlag**

## Bitte zitieren Sie BWI-Ergebnisse von bwi.info

## **Langform:**

**Thünen-Institut, Dritte Bundeswaldinventur - Ergebnisdatenbank, https://bwi.info**, *Aufruf am:* [Stand Datum des letzten Aufrufs],

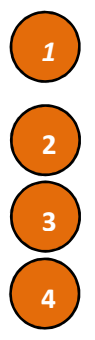

*Auftragskürzel***:** [eindeutiger Themencode]

*Archivierungsdatum***:**[ exaktes Erstellungsdatum des Themas]

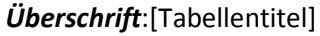

*Filter:* [Filtertext]

Diese Informationen werden oberhalb der Ergebnistabelle angezeigt.

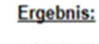

## 3 1.01 Waldfläche [ha] nach Land und Waldspezifikation

Filter: Jahr=2012 ;<br>Basis: Deutschland, gesamter Wald, einschließlich nicht begehbarer Wald, einschließlich Lücken in der Bestockung bzw. im Bestand, Baumvolumen: BDat3.0 (Spline-Funktion, 2013), Raster: 16km<sup>2</sup>: Ni, NW, HE, SL, BY, BE, BB / 8km<sup>2</sup>: Ni, BY, SN, TH /<br>4km<sup>2</sup>: SH, RP, BW, ST, MV (Inventurnetz für BWI 2012 (Zustandsrechnungen)); reelle Fläche (gemä (77Z1JI\_L101of\_2012 / 2014-8-13 16:42:23.590)

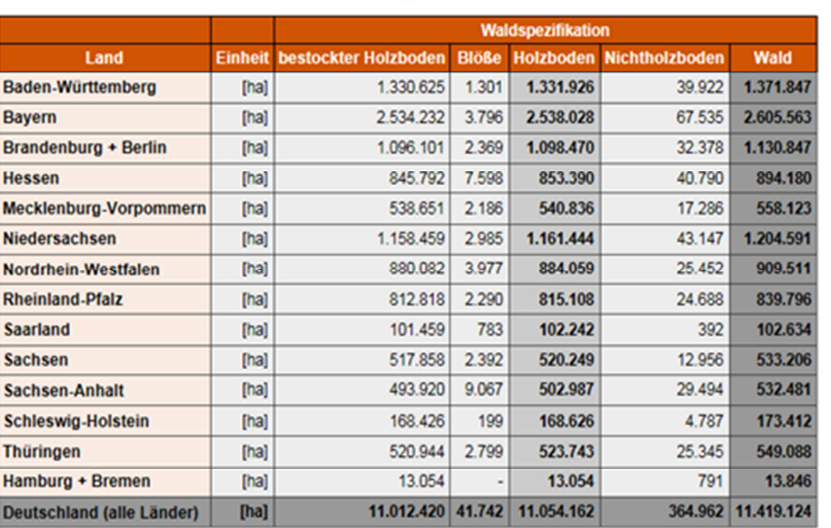

Beispiel für ein Zitat in **Langform**:

Thünen-Institut, Dritte Bundeswaldinventur - Ergebnisdatenbank, https://bwi.info, Aufruf am: 28.10.2014, Auftragskürzel: 77Z1JI\_L101of\_2012, Archivierungsdatum: 2014-8-13 16:42:23.590, Überschrift: Waldfläche [ha] nach Land und Waldspezifikation, Filter: Jahr=2012

Beispiel für ein Zitat in **Kurzform**: https://bwi.info; 77Z1JI\_L101of\_2012